## 50 SQLServer PDF

https://www.100test.com/kao\_ti2020/141/2021\_2022\_50\_E7\_A7\_8  $D_E6_96_89_EB_8_229_141282.htm 26$  MIN() MAX()  $27$ Default, Rules,Triggers, Constraint CheckUNIQUE……, ,Procedure. and  $28$ Image INsert (  $JAVA$ Create procedure p\_insert as insert into table(Fimage) values (@image)  $\infty$ Between IN Retween  $O$ select  $*$  from chineseresume where title in (, ) Select \* from chineseresume where between and the state in  $30<sub>2</sub>$  $31$ do by  $32$  OR UNION UNION all

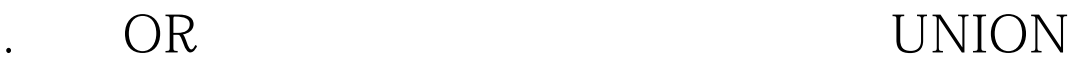

## $\hspace{1.5cm} \text{stored procedure} \hspace{1.5cm} ,$

 $\operatorname{SQL}$ 

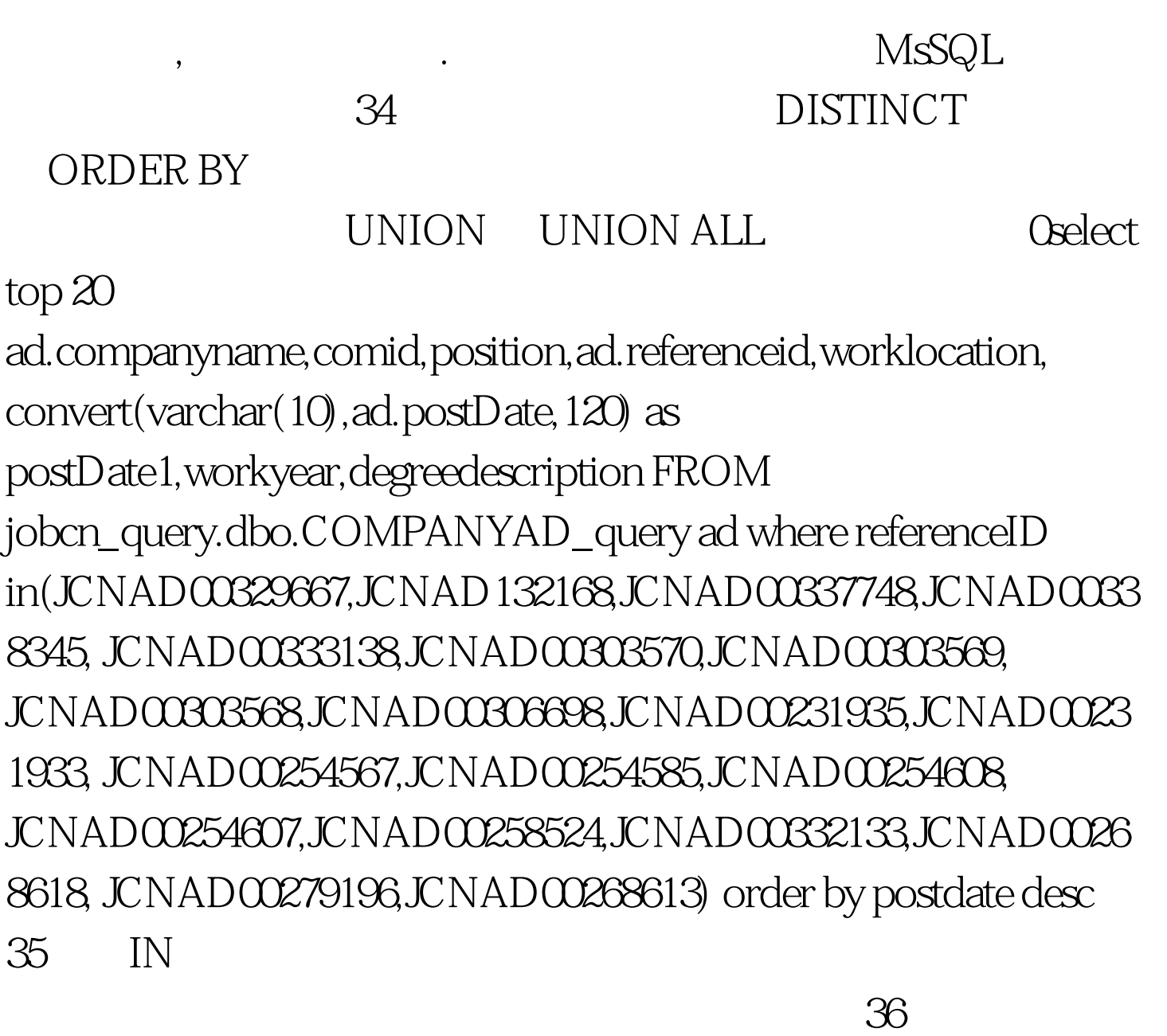

 $\mathbb{S}^3$ 

 $\mathcal{A}$ 

SELECT INTO (sysobjects, sysindexes)

), expecting the transformation  $\mathcal{L}$ Oselect INTO. Odrop table t\_lxh begin tran 0select \* into t\_lxh from chineseresume where name =  $XYZ$  --commit SELECT \* from sysobjects SELECT INTO Create table  $($  $)$  $37$ GROUP BY HAVING Oselect Where Group By Having Group By Having Having Group BY Distinct 38  $\sim$  39 and the Table to the state of the Table to the Table 40 SQL2000 a b TEXT, Ntext Image c  $ANSI_NULLS = ON$ ,  $ANSI_PADDINGS = ON$ , ....... 100Test

www.100test.com